$\overline{\mathbf{3}}$ 

学生与教职员工需在开学至少 14 天前查询本人居住地区风险等级, 包括所在省市县(区)的风险等级。

新冠肺炎各地区疫情风险等级的查询方式:

1. 通过访问"中华人民共和国中央人民政府"网站进行查询;

2. 通 过 直 接 点 击 下 方 的 网 址 链 接 进 行 访 问 查 询 : [http://bmfw.www.gov.cn/yqfxdjcx/index.html](http://bmfw.www.gov.cn/yqfxdjcx/index.html；);

3. 使用手机微信"扫一扫"扫描下方二维码进行查询。

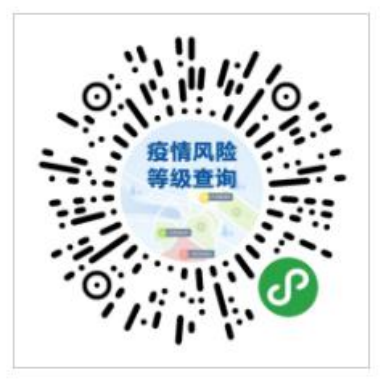

微信扫码查询